## **Scénarios**

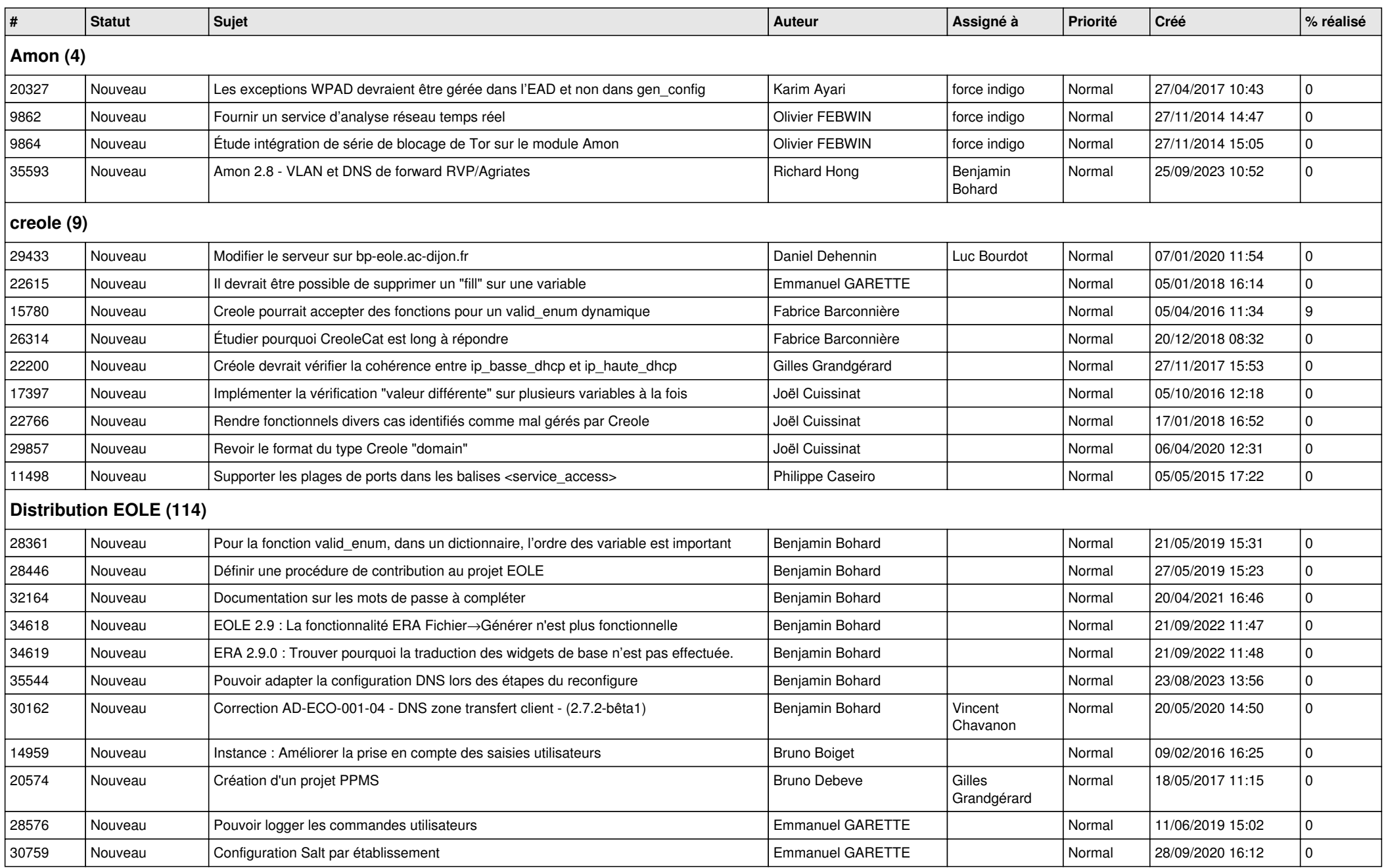

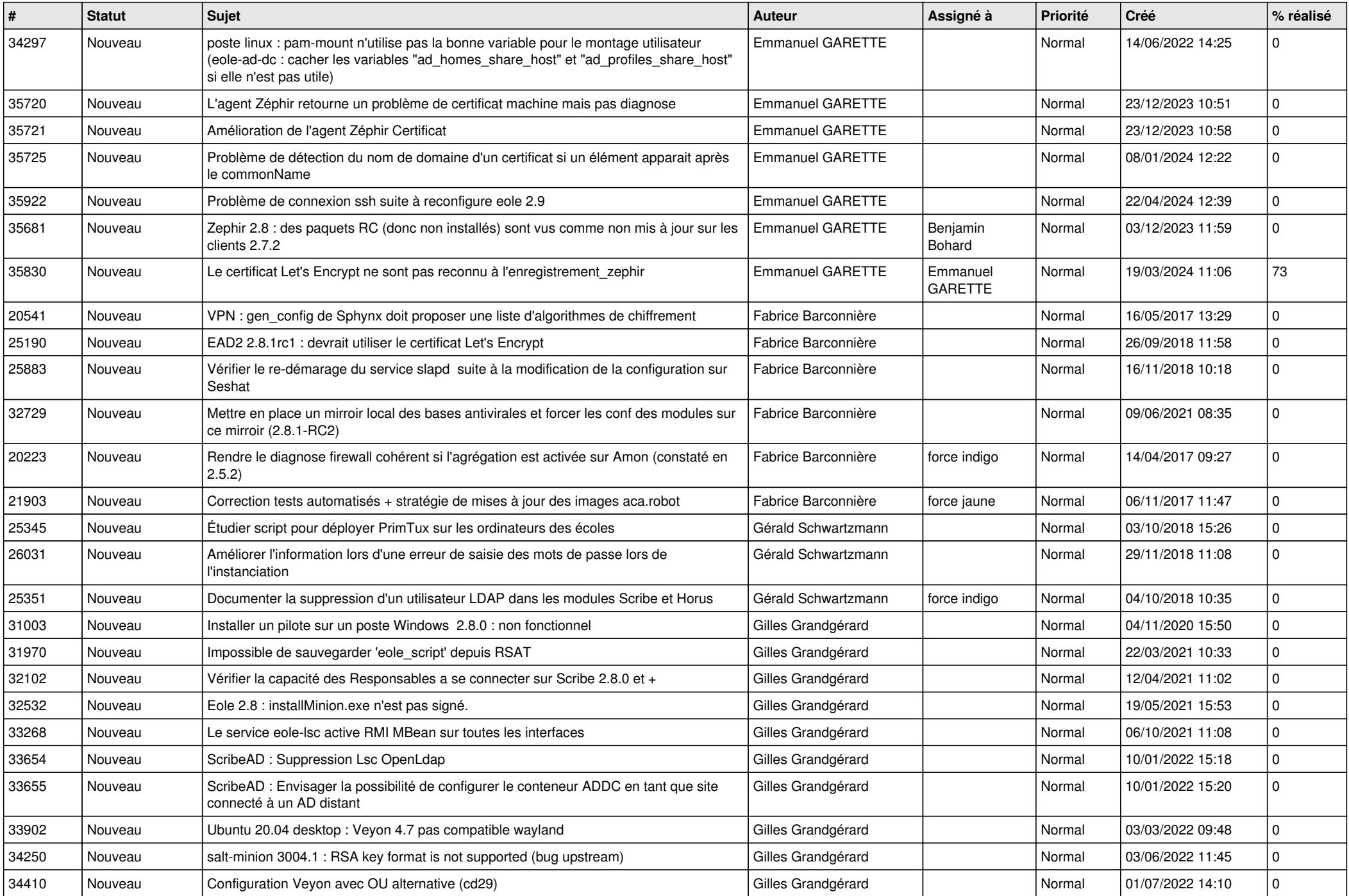

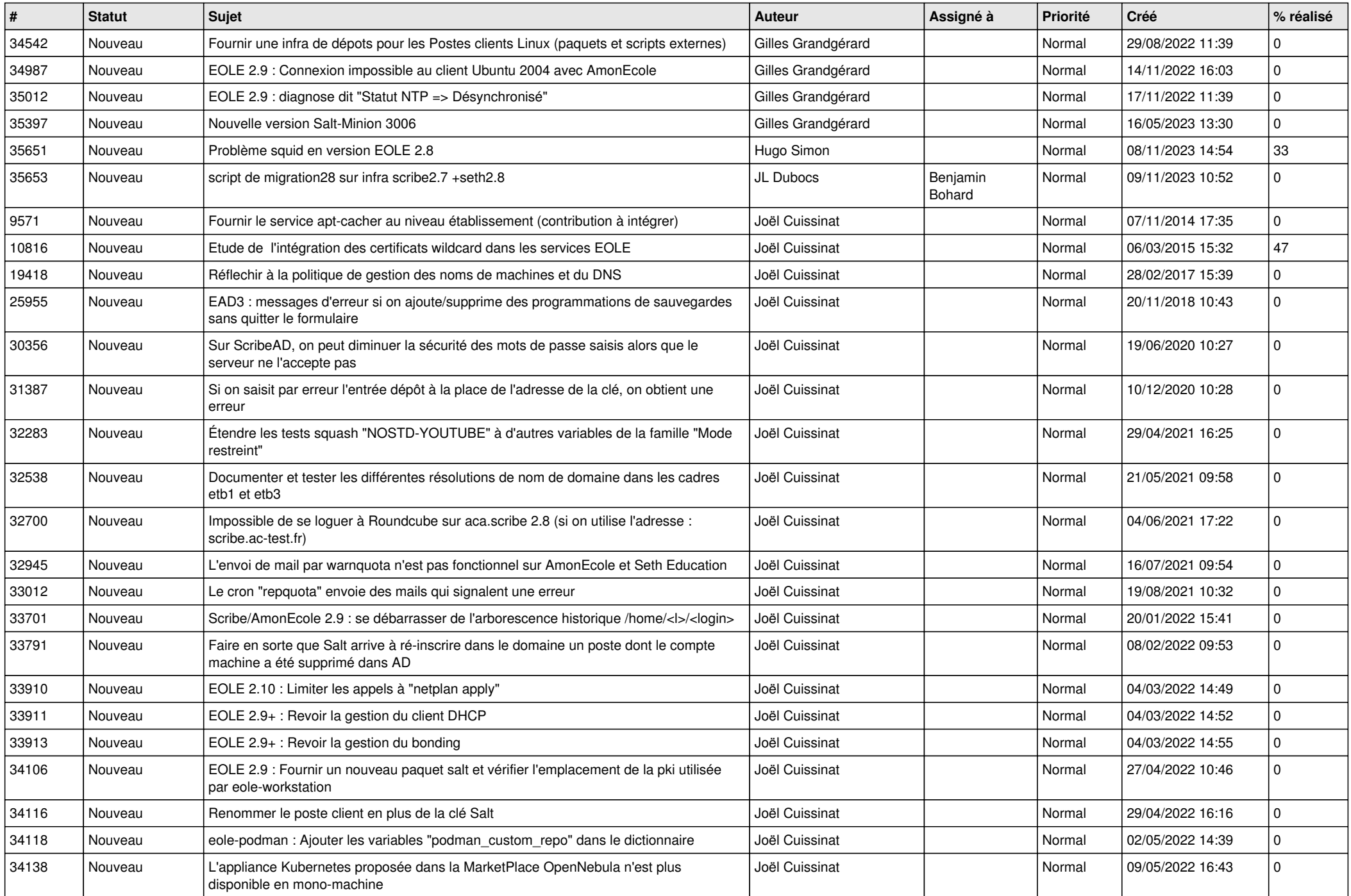

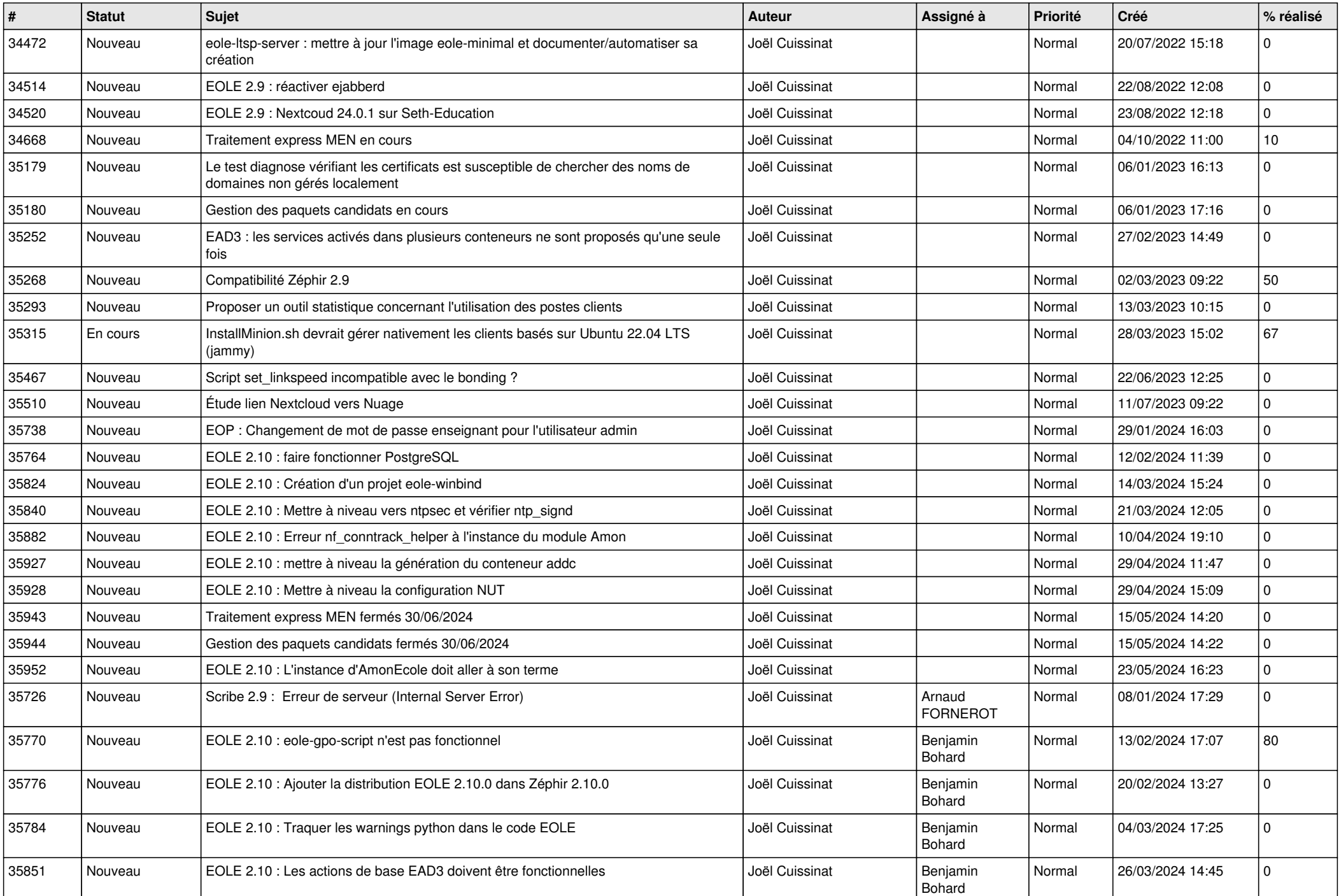

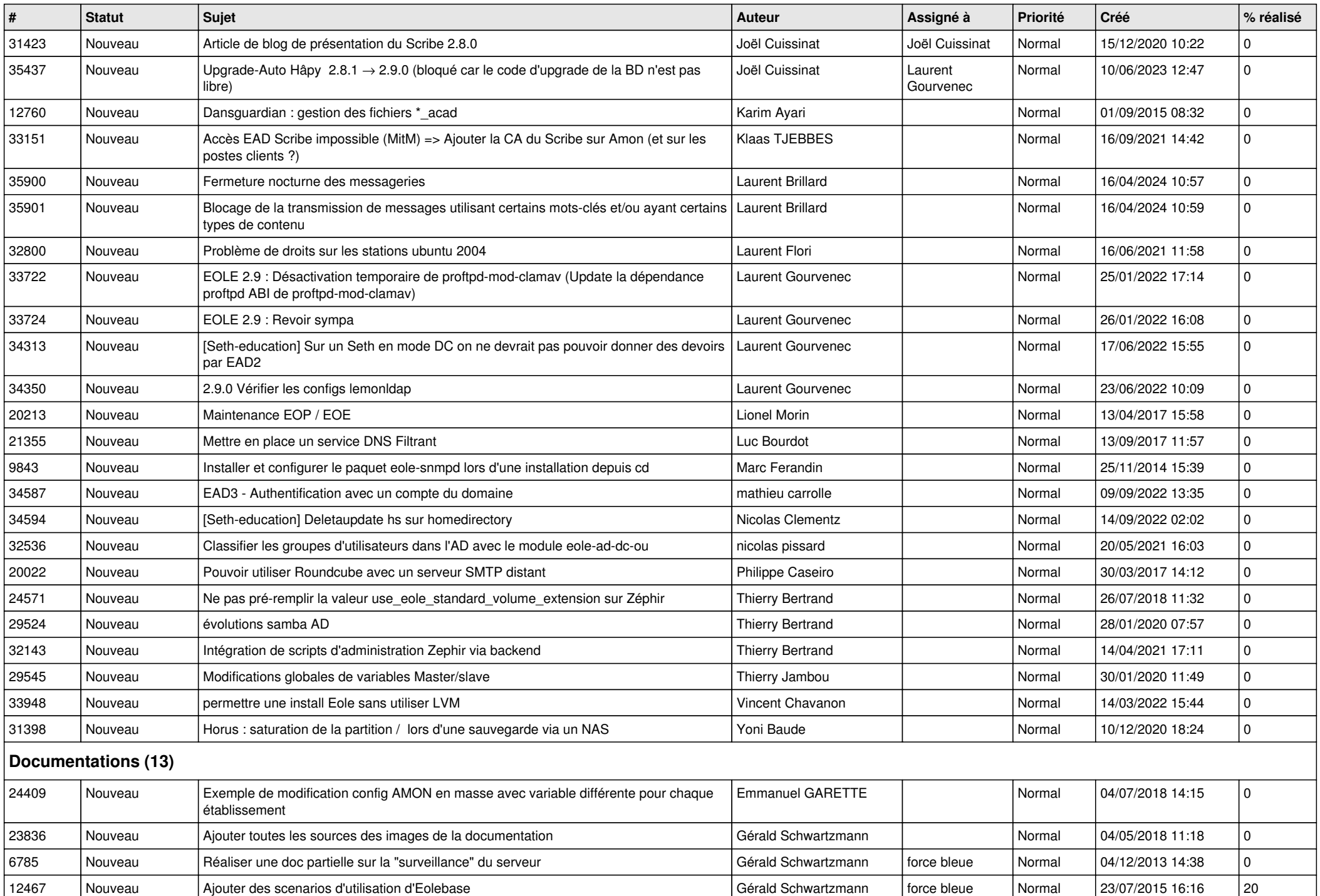

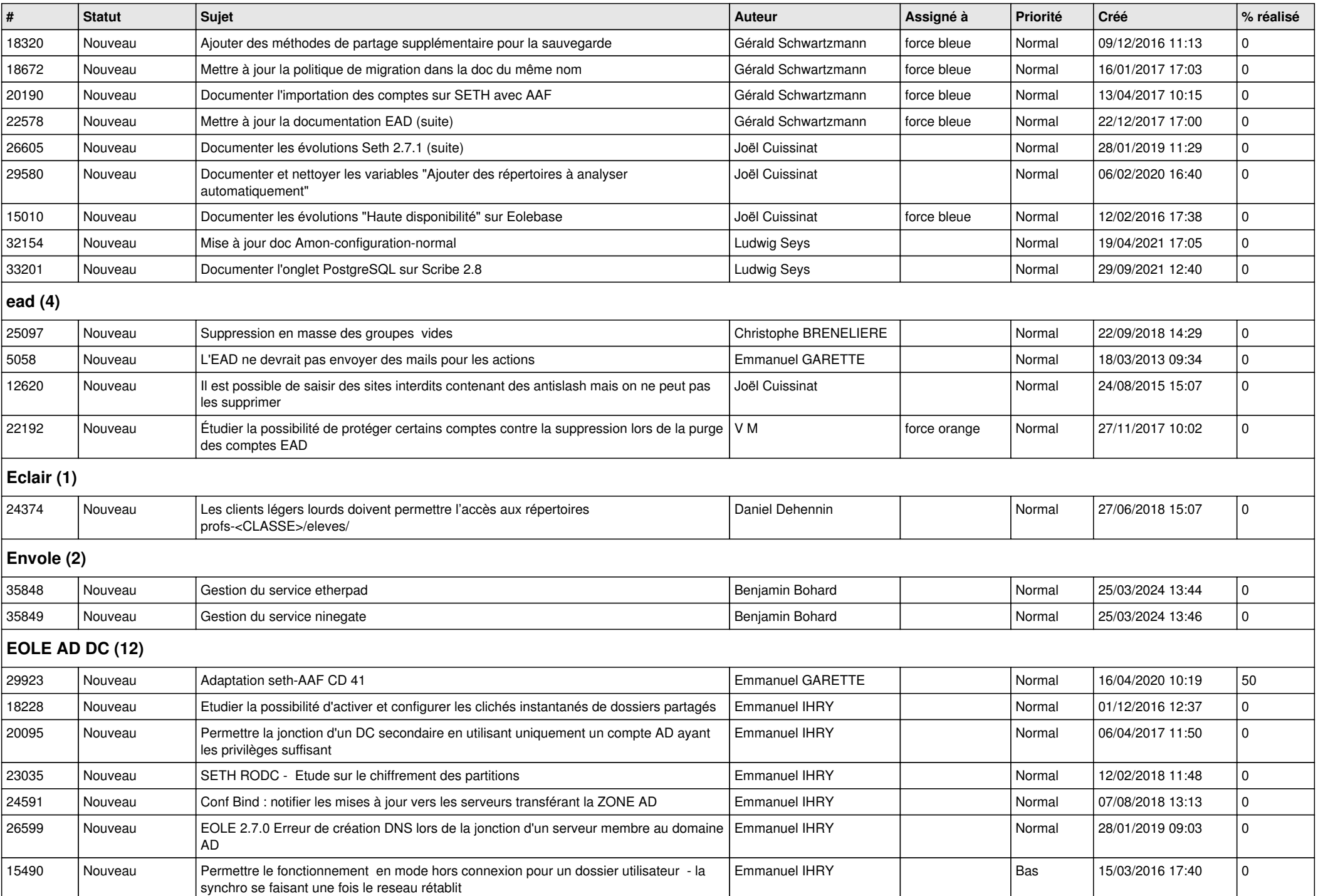

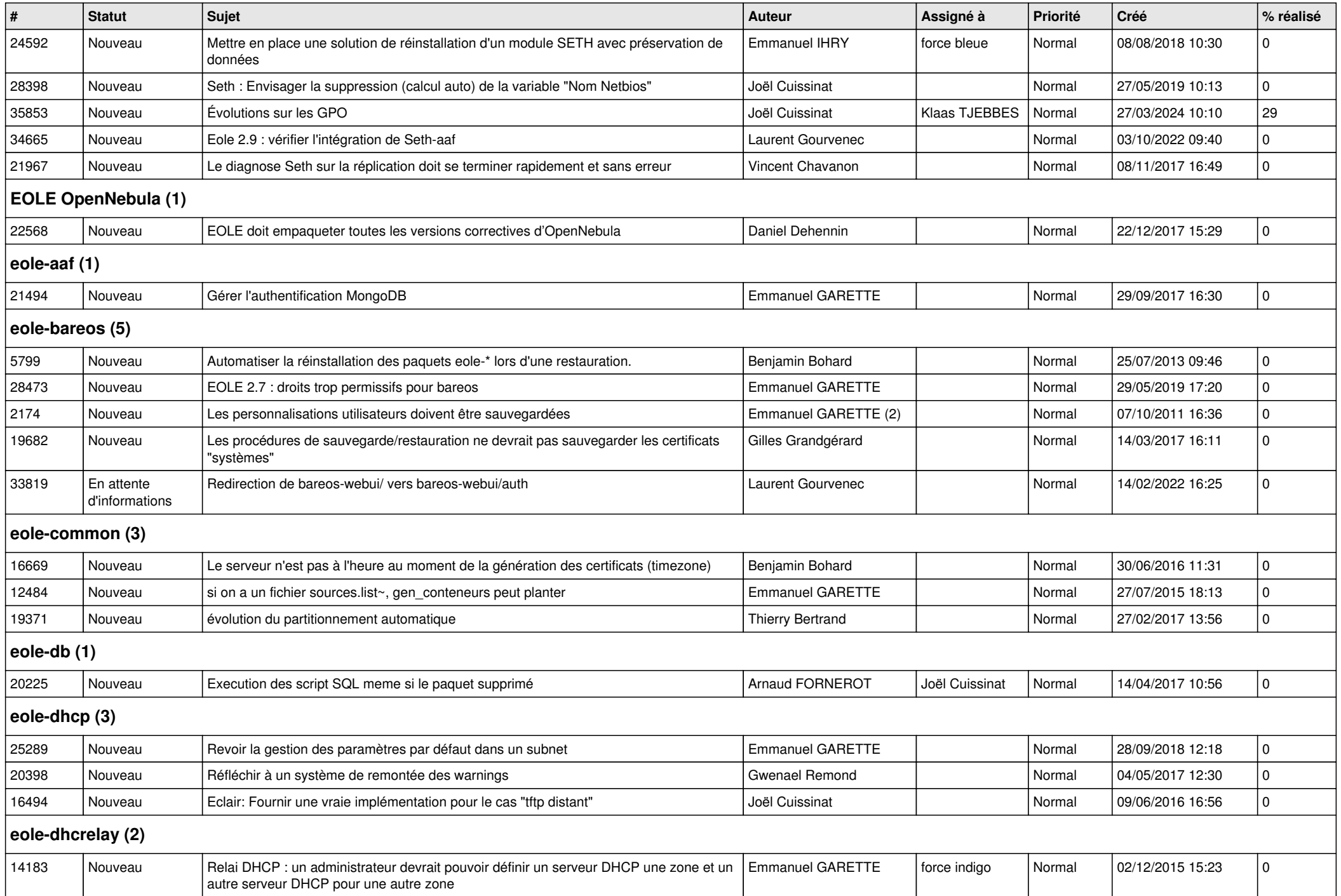

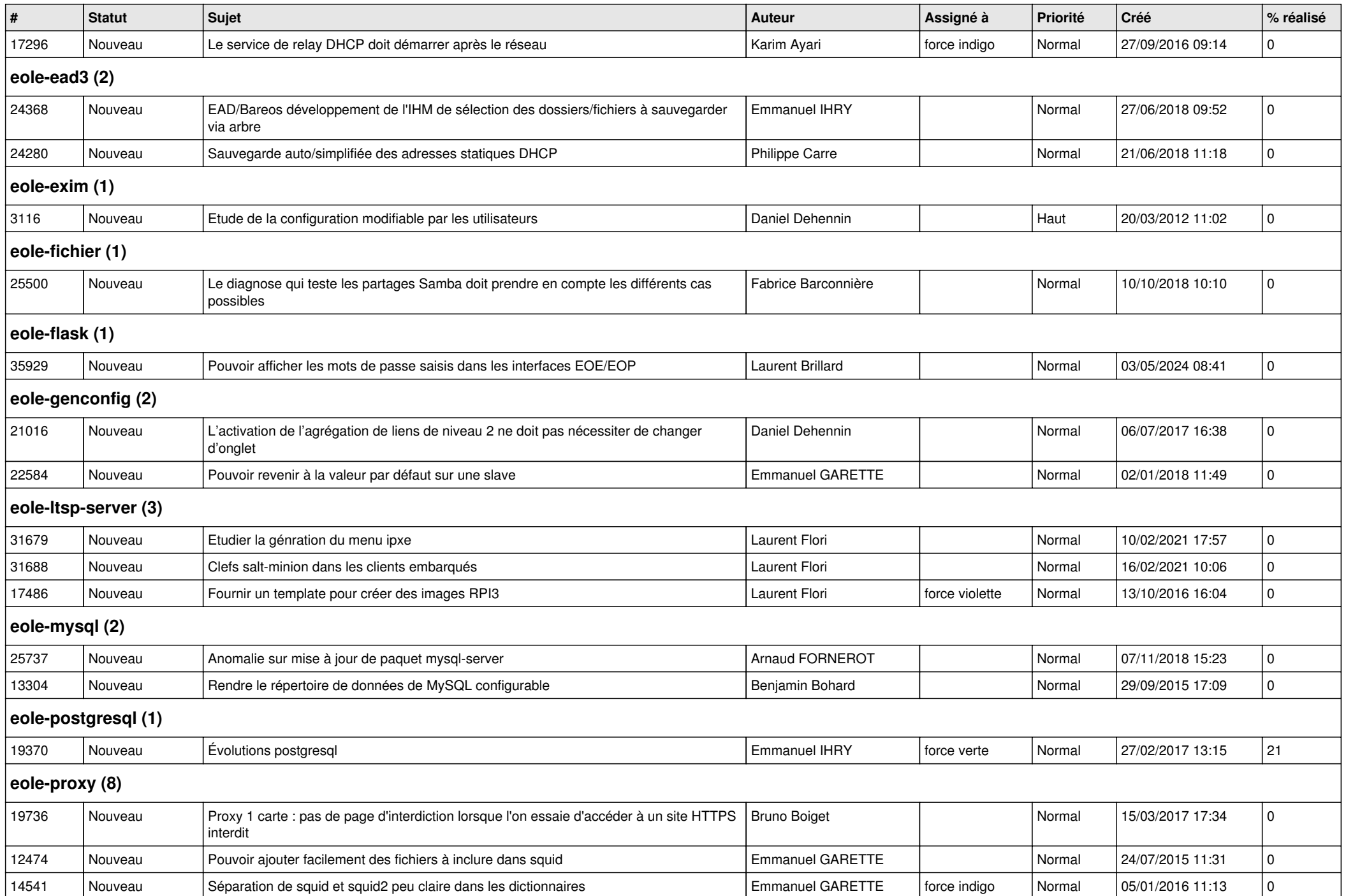

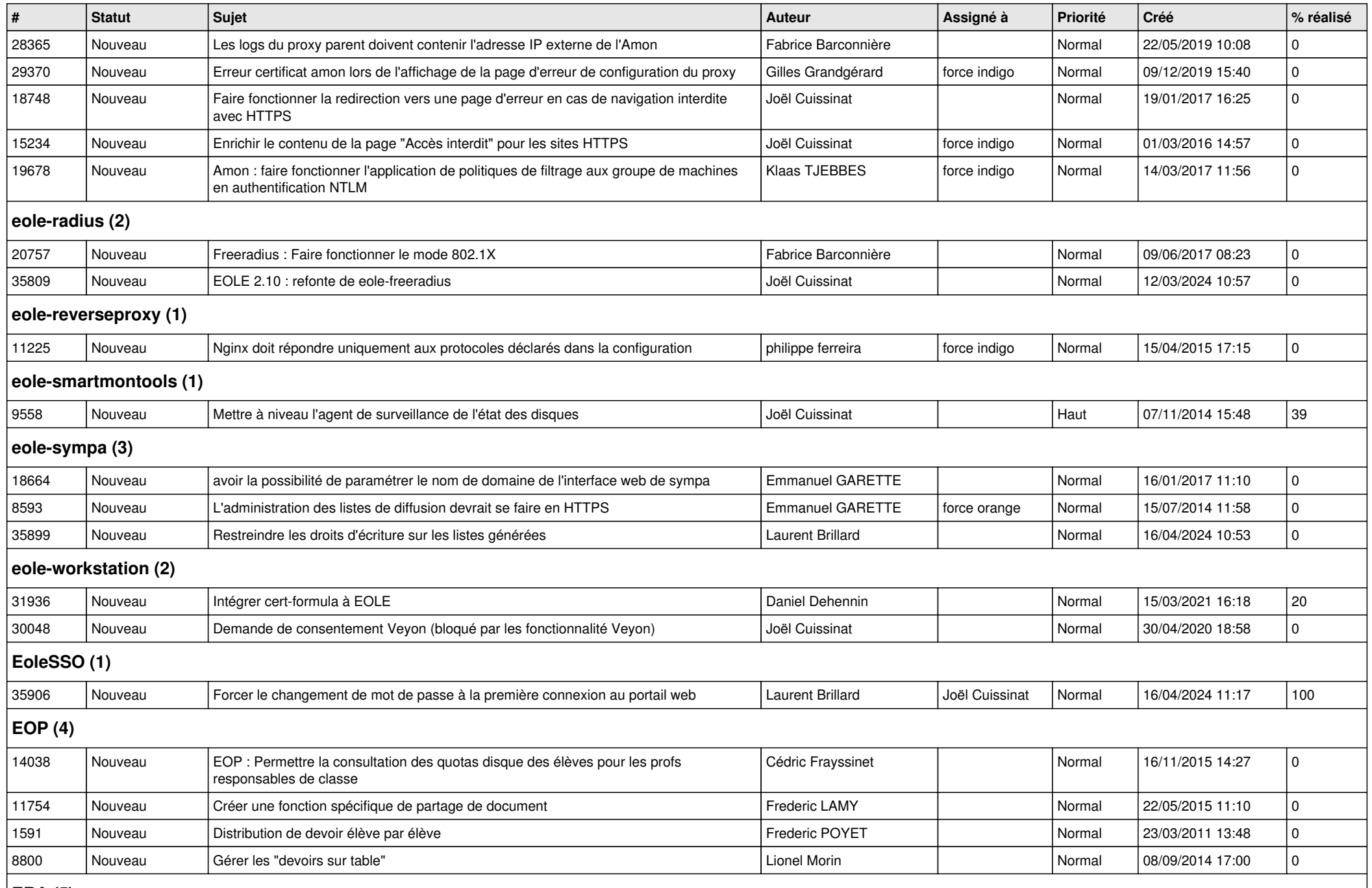

**ERA (5)**

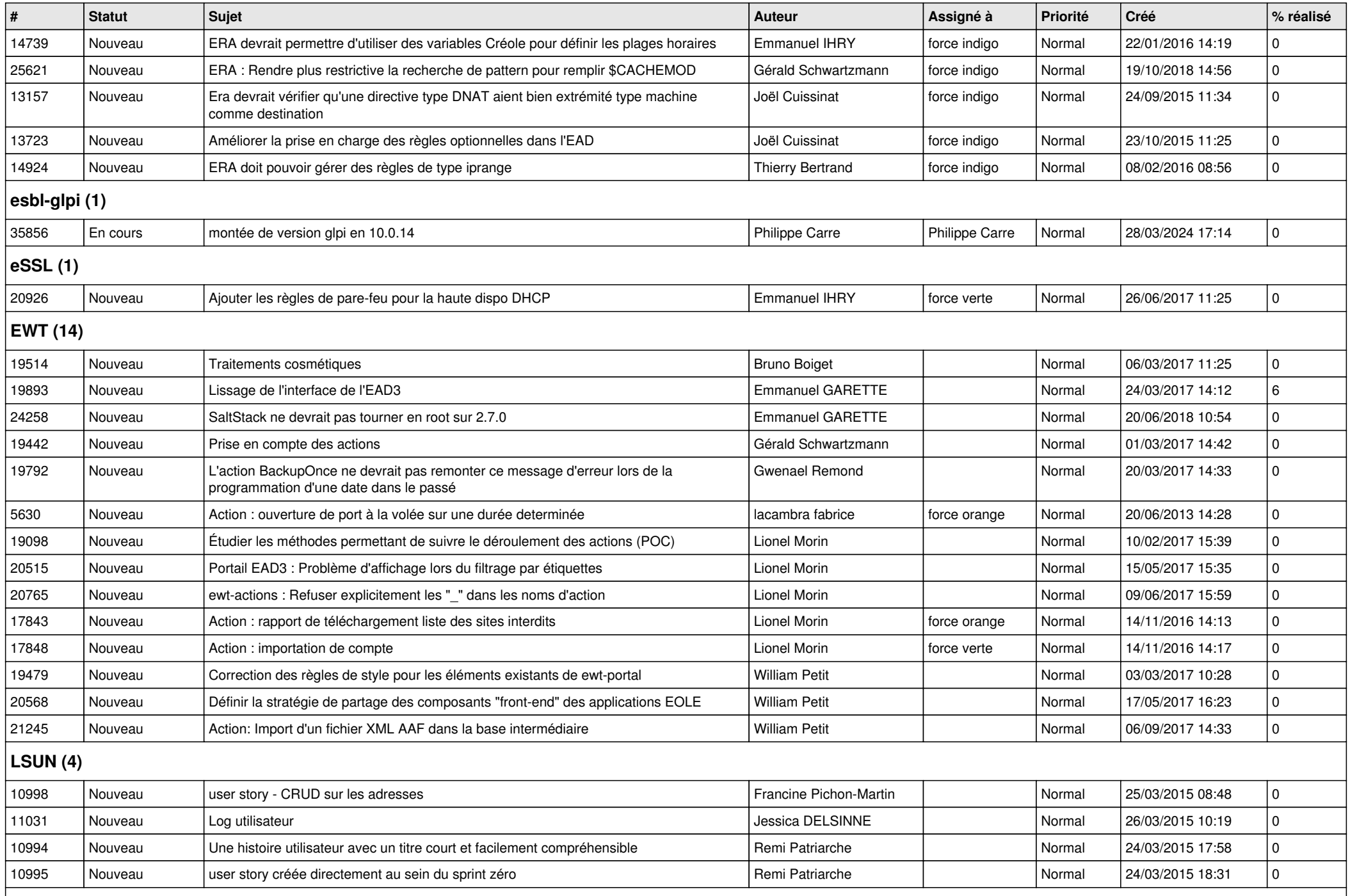

## **Mimuntu (5)**

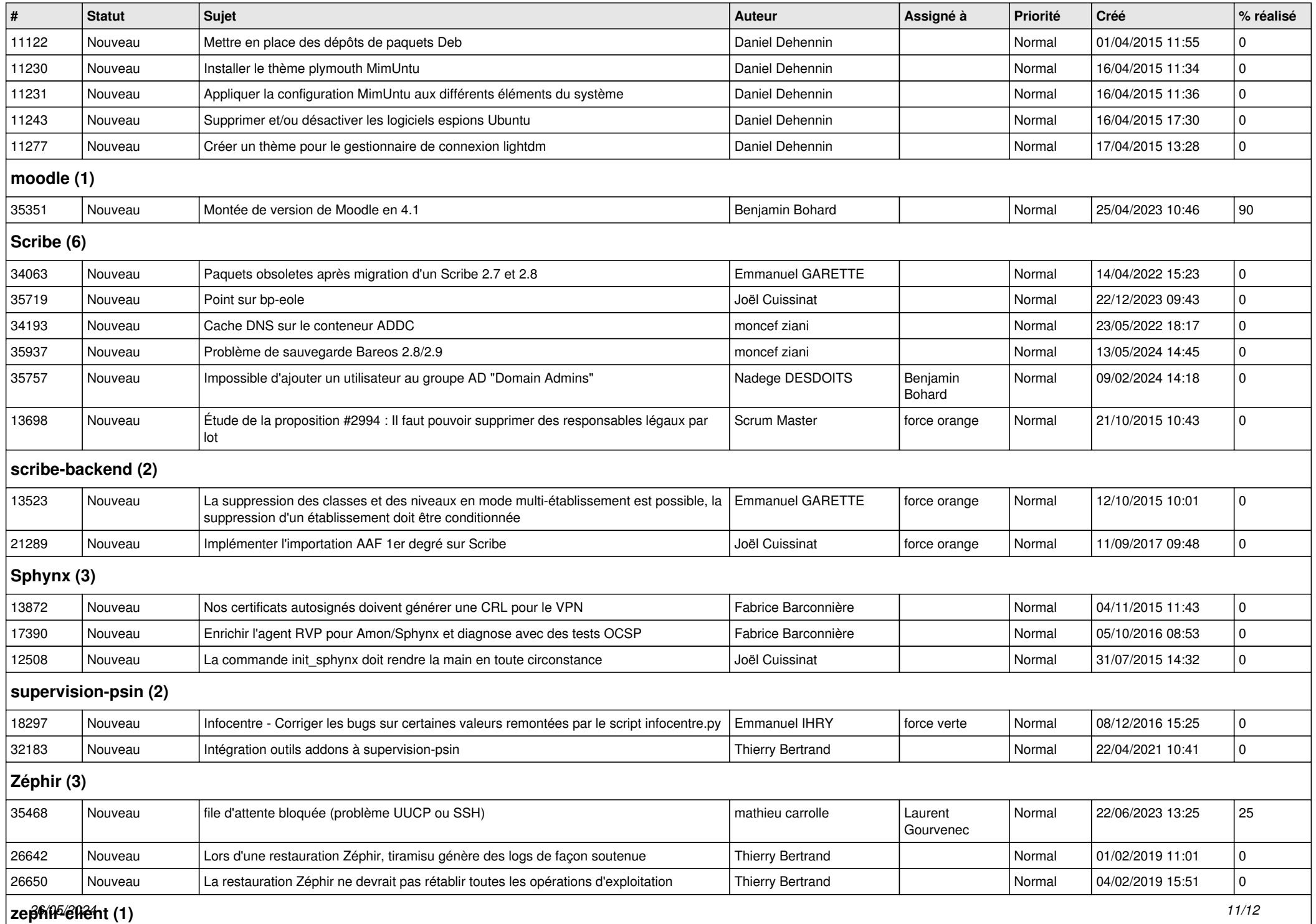

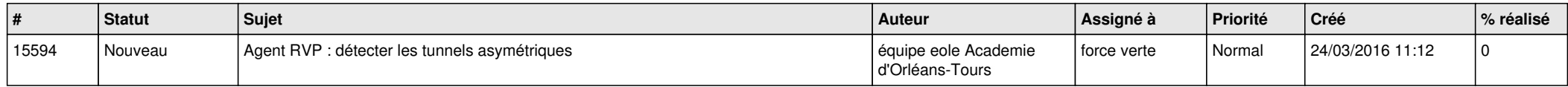